### CS 110 Computer Architecture

#### Lecture 3: *Introduction to C, Part II*

Instructor: **Sören Schwertfeger**

**http://shtech.org/courses/ca/**

**School of Information Science and Technology SIST**

**ShanghaiTech University**

**Slides based on UC Berkley's CS61C**

# Agenda

- C Syntax
- Pointers
- C Memory Management

### A First C Program: Hello World

```
Original C:
main()
{
  printf("\nHello World\n");
}
                                ANSI Standard C:
                                #include <stdio.h>
                                int main(void)
                                 {
                                  printf("\nHello World\n");
                                   return 0;
                                 }
```
# C Syntax: main

- When C program starts
	- C executable a.out is loaded into memory by operating system (OS)
	- $-$  OS sets up stack, then calls into C runtime library,
	- $-$  Runtime 1<sup>st</sup> initializes memory and other libraries,
	- $-$  then calls your procedure named main ()
- We'll see how to retrieve command-line arguments in main() later...

### A Second C Program: Compute Table of Sines

```
#include <stdio.h>
#include <math.h>
int main(void)
{
    int angle_degree;
    double angle_radian, pi, value;
   /* Print a header */
   printf("\nCompute a table of the 
   sine function\n\n");
    /* obtain pi once for all */
    /* or just use pi = MPI, where *//* M_PI is defined in math.h */
   pi = 4.0*atan(1.0);
   printf("Value of PI = f(\ln \ln \ln \theta),
   pi);
                                         printf("angle Sine \n");
                                         angle_degree = 0;
                                         /* initial angle value */
                                         /* scan over angle */
                                         while (angle_degree <= 360)
                                         /* loop until angle_degree > 360 */
                                            {
                                               angle_radian = pi*angle_degree/180.0;
                                               value = sin(angle_radian);
                                               printf (" %3d %f \n ", 
                                               angle_degree = angle_degree + 10; 
                                               /* increment the loop index */
                                            }
                                         return 0;
                                        }
```
**angle\_degree, value);**

**Compute a table of the sine function**

**Value of PI = 3.141593** 

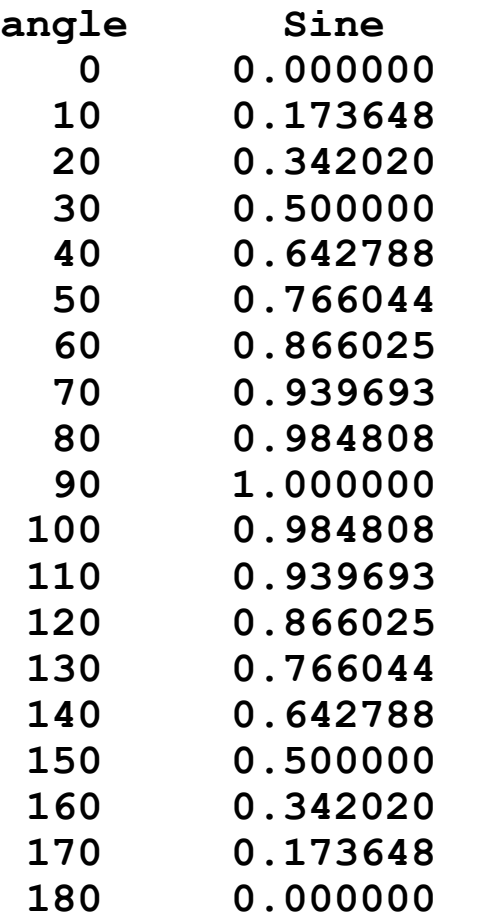

### Second C Program Sample Output

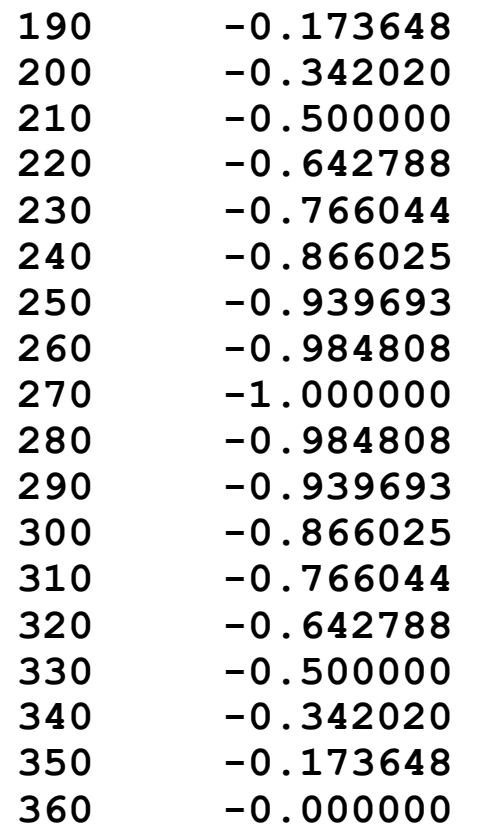

### C Syntax: Variable Declarations

- All variable declarations must appear before they are used (e.g., at the beginning of the block)
- A variable may be initialized in its declaration; if not, it holds garbage!
- Examples of declarations:

```
– Correct: {
          int a = 0, b = 10;
          ...
-Incorrect: for (int i = 0; i < 10; i++)}
```
*Newer C standards are more flexible about this, more later*

# C Syntax : Control Flow (1/2)

- Within a function, remarkably close to Java constructs in terms of control flow
	- **if-else**
		- **if (expression) statement**
		- **if (expression) statement1 else statement2**
	- **while**
		- **while (expression) statement**
		- **do**

**statement**

**while (expression);**

# C Syntax : Control Flow (2/2)

- **for**
	- **for (initialize; check; update) statement**
- **switch**
	- **switch (expression){**
		- **case const1: statements**
		- **case const2: statements**
		- **default: statements**
		- **}**
	- **break**

# C Syntax: True or False

- What evaluates to FALSE in C?
	- $-0$  (integer)
	- NULL (a special kind of *pointer*: more on this later)
	- *No explicit Boolean type*
- What evaluates to TRUE in C?
	- $-$  Anything that isn't false is true
	- $-$  Same idea as in Python: only 0s or empty sequences are false, anything else is true!

### C operators

- arithmetic:  $+$ ,  $-$ ,  $*$ ,  $/$ ,  $\%$
- assignment: =
- augmented assignment:  $+=, -=, *=, /=, \%=, \&=,$  $|=, \sim =, \ltlt =, \gtgt =$
- bitwise  $logic: \sim$ , &,  $\mid$ , ^
- bitwise shifts: <<, >>
- boolean logic: !, &&, ||
- equality testing: ==, !=
- subexpression grouping: ()
- order relations:  $\lt$ ,  $\lt$ =,  $\gt$ ,  $>=$
- increment and decrement: ++ and --
- member selection: ., ->
- conditional evaluation:  $? :$

### Address vs. Value

- Consider memory to be a single huge array
	- $-$  Each cell of the array has an address associated with it
	- Each cell also stores some value
	- For addresses do we use signed or unsigned numbers? Negative address?!
- Don't confuse the address referring to a memory location with the value stored there

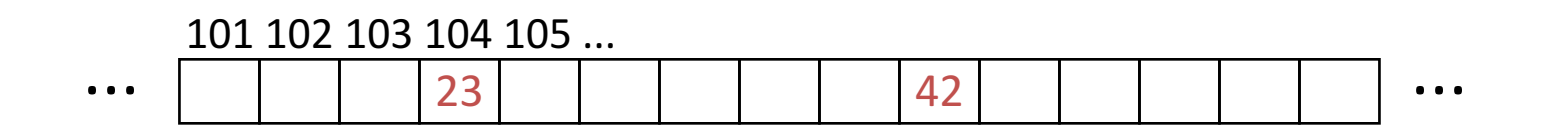

### Pointers

- An *address* refers to a particular memory location; e.g., it points to a memory location
- *Pointer:* A variable that contains the address of a variable

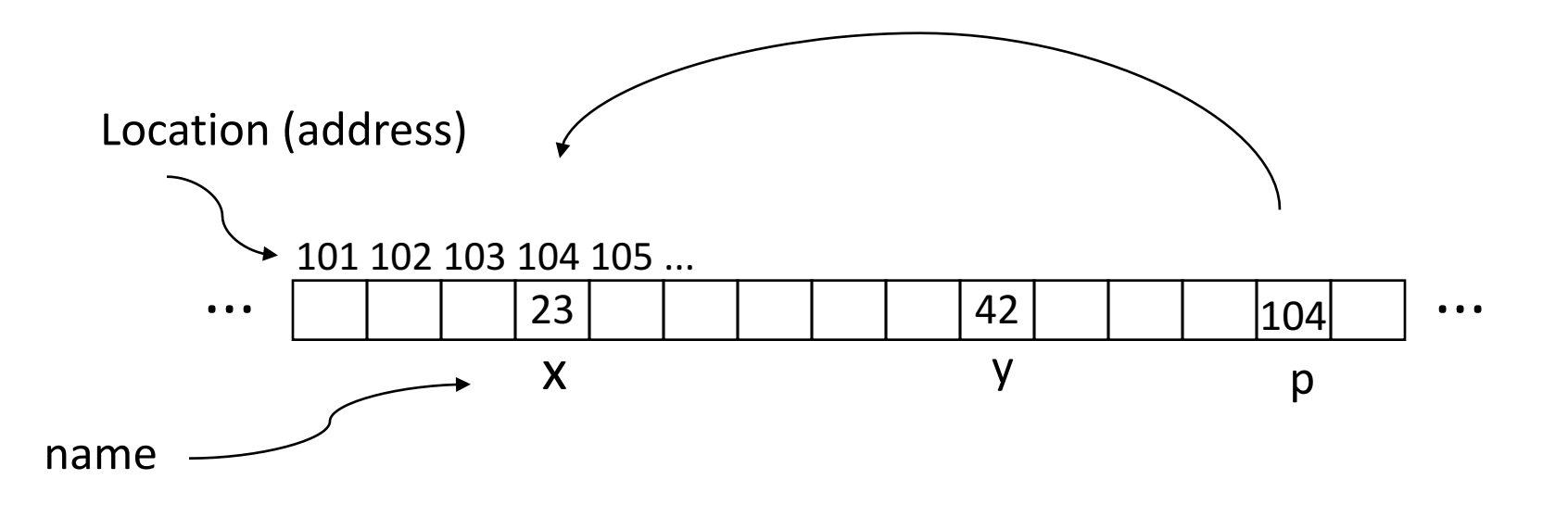

### Pointer Syntax

• int  $*_{X}$ ;

 $-$  Tells compiler that variable x is address of an int

- $x = \delta y;$ 
	- Tells compiler to assign address of y to x
	- $-\epsilon$  called the "address operator" in this context
- $z = \star_{X}$ ;
	- Tells compiler to assign value at address in x to z
	- $-$  \* called the "dereference operator" in this context

### **Creating and Using Pointers**

• How to create a pointer:

**&** operator: get address of a variable

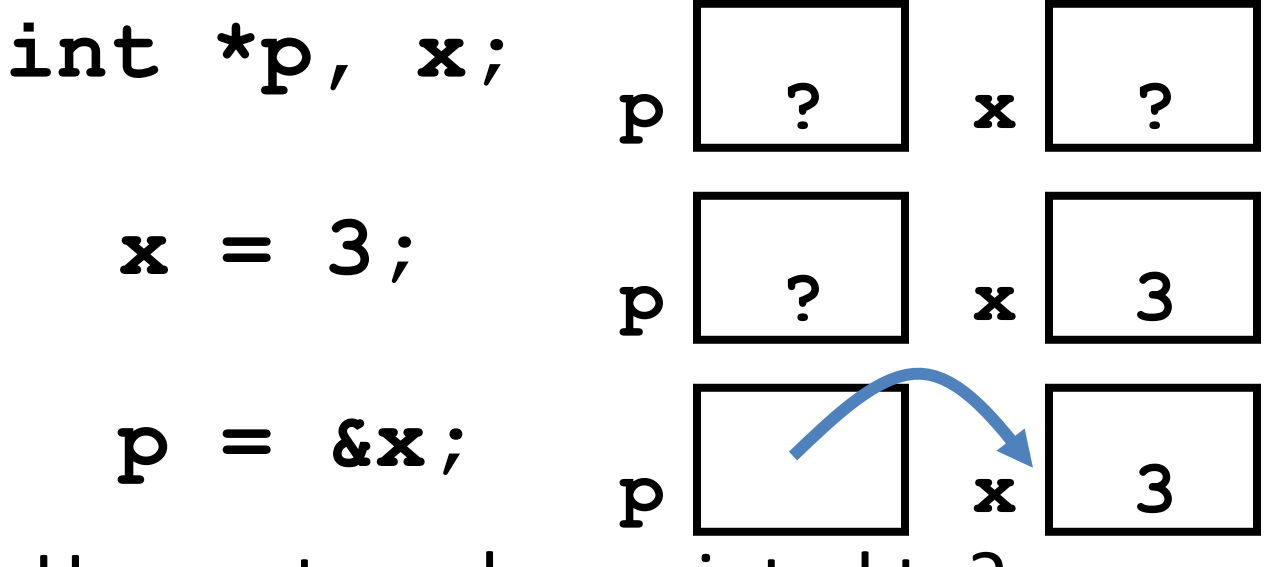

Note the "\*" gets used 2 different ways in this example. In the declaration to indicate that **p** is going to be a pointer, and in the **printf** to get the value pointed to by p.

#### • How get a value pointed to?

"\*" (dereference operator): get the value that the pointer points to

**printf("p points to value %d\n",\*p);** 

# Using Pointer for Writes

- How to change a variable pointed to?
	- $-$  Use the dereference operator **\*** on left of assignment operator =

$$
p = 5; p
$$

### Pointers and Parameter Passing

- C passes parameters "by value"
	- Procedure/function/method gets a copy of the parameter, so changing the copy cannot change the *original*

```
void add_one (int x) {
   x = x + 1;
 }
int y = 3;
add_one(y);
```
*y remains equal to 3*

### Pointers and Parameter Passing

• How can we get a function to change the value held in a variable?

```
void add_one (int *p) {
  *p = *p + 1;
 }
int y = 3;
add_one(&y);
y is now equal to 4
                      What would you use in C++?Call by reference:
                      void	add_one (int &p)	{
                        p = p + 1; // or p += 1;
                      }
```
# **Types of Pointers**

- Pointers are used to point to any kind of data (**int**, **char**, a **struct**, etc.)
- Normally a pointer only points to one type (**int**, **char**, a **struct**, etc.).
	- $-\text{void}$  **\*** is a type that can point to anything (generic pointer)
	- $-$  Use **void** \* sparingly to help avoid program bugs, and security issues, and other bad things!

### More C Pointer Dangers

- Declaring a pointer just allocates space to hold the pointer – *it* does not allocate the thing *being pointed to!*
- Local variables in C are not initialized, they may contain anything (aka "garbage")
- What does the following code do?

```
void f()
{
    int *ptr;
    *ptr = 5;
}
```
#### Pointers and Structures

- **typedef struct { int x; int y; } Point; Point p1; Point p2; Point \*paddr; /\* dot notation \*/** int  $h = p1.x;$ **p2.y = p1.y; /\* arrow notation \*/**  $int h =$   $paddr - >x$ ; **int h = (\*paddr).x;**
	- **/\* This works too \*/ p1 = p2;**

Note: C structure assignment is not a "deep copy". All members are copied, but not things pointed to by members.

# Pointers in C

- Why use pointers?
	- If we want to pass a large struct or array, it's easier / faster  $/$  etc. to pass a pointer than the whole thing
	- $-$  In general, pointers allow cleaner, more compact code
- So what are the drawbacks?
	- $-$  Pointers are probably the single largest source of bugs in C, so be careful anytime you deal with them
		- Most problematic with dynamic memory management coming up next week
		- *Dangling references* and *memory leaks*

# Why Pointers in C?

• At time C was invented (early 1970s), compilers often didn't produce efficient code

– Computers 25,000 times faster today, compilers better

- C designed to let programmer say what they want code to do without compiler getting in way – Even give compilers hints which registers to use!
- Today's compilers produce much better code, so may not need to use pointers in application code
- Low-level system code still needs low-level access via pointers

#### Quiz: Pointers

```
void foo(int *x, int *y)
{ int t;
   if ( *x > *y ) { t = *y; *y = *x; *x = t; }
}
int a=3, b=2, c=1;
foo(&a, &b);
foo(&b, &c);
foo(&a, &b);
printf("a=%d b=%d c=%d\n", a, b, c);
```
A: **a=3 b=2 c=1** B: **a=1 b=2 c=3** Result is:  $C: a=1 b=3 c=2$ D: **a=3 b=3 c=3** E: **a=1 b=1 c=1**

## Administrivia

- OH started use when you need help!
- Questions regarding HW1?

# iPhone7 Teardown ifixit.com

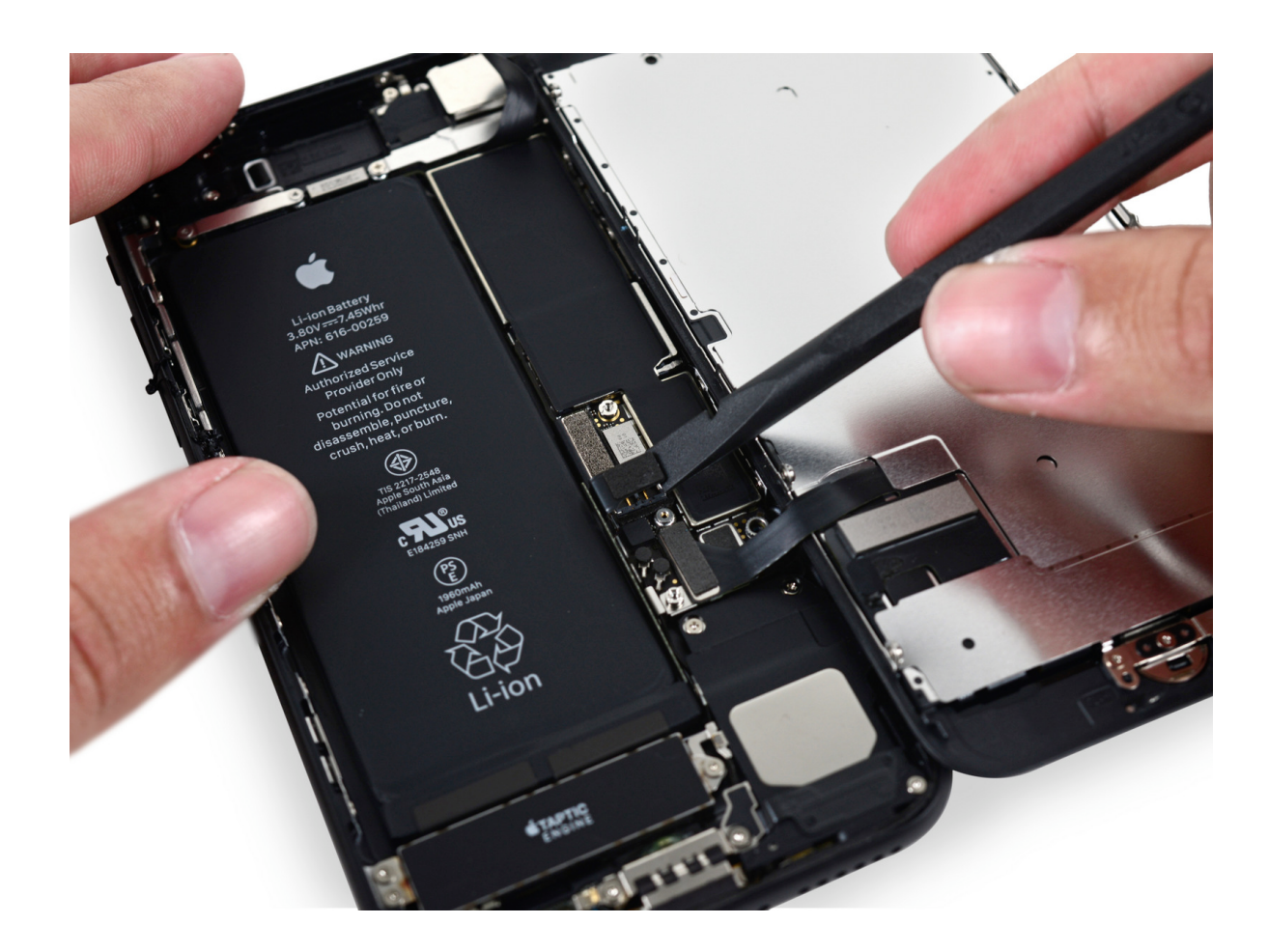

Apple 64bit System on a chip (SoC): quad core (2 high performance, 2 low power; only 2 at a time) 125 mm<sup>2</sup>, 3.3 billion transistors (including the GPU and caches) 2.34 GHz ARMv8 TSMC 16 nm 6-core GPU 4 Samsung LPDDR4 RAM chips

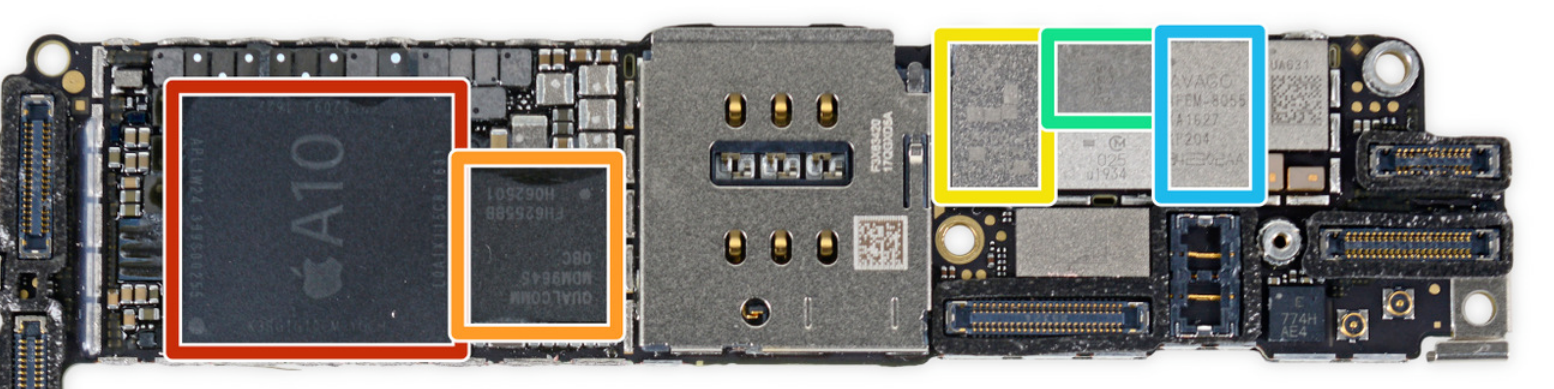

- Apple A10 Fusion APL1W24 SoC + Samsung 2 GB LPDDR4 RAM (as denoted by the markings K3RG1G10CM-YGCH)
- Qualcomm MDM9645M LTE Cat. 12 Modem
- **Skyworks 78100-20**
- Avago AFEM-8065 Power Amplifier Module
- Avago AFEM-8055 Power Amplifier Module

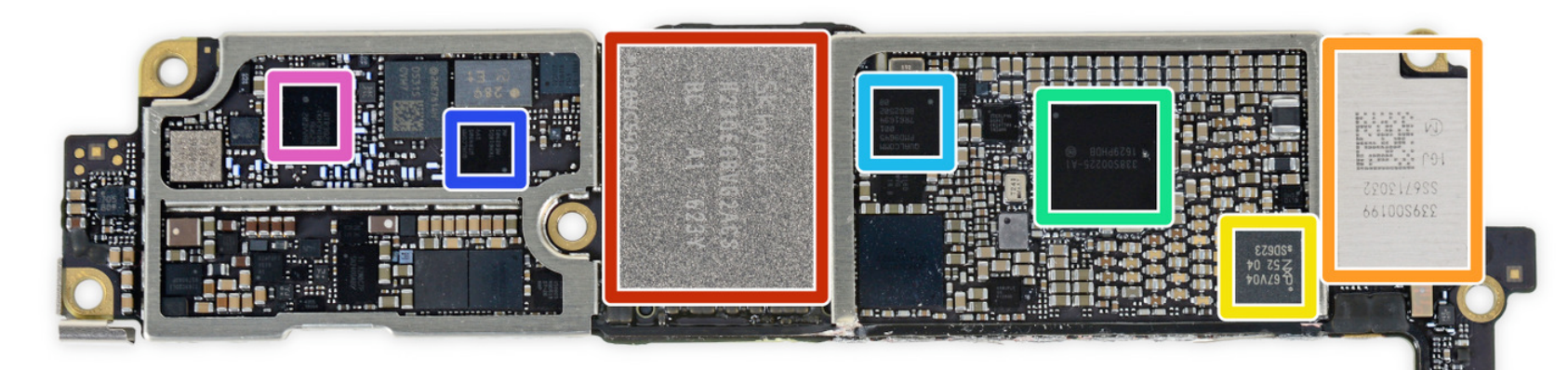

- And on the flip side:  $\bullet$ 
	- SK Hynix H23QEG8VG2ACS 32 GB Flash
	- Murata 339S00199 Wi-Fi/Bluetooth Module
	- NXP 67V04 NFC Controller  $\bullet$
	- Dialog 338S00225 Power Management IC
	- Qualcomm PMD9645 Power Management IC
	- Qualcomm WTR4905 Multimode LTE Transceiver
	- Qualcomm WTR3925 RF Transceiver

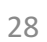

暠

÷

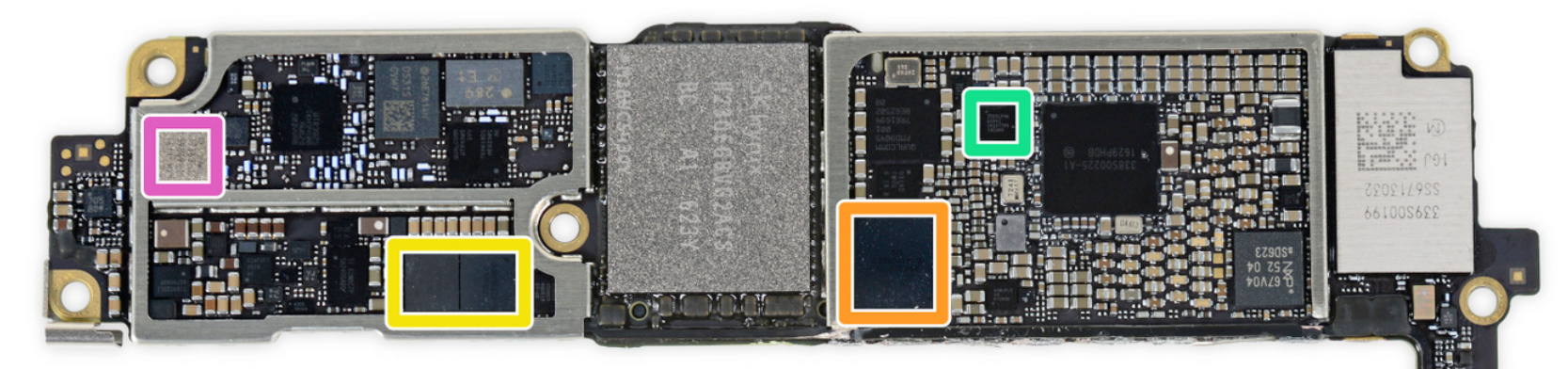

- Even more chips:  $\bullet$ 
	- Bosch Sensortec BMP280 Barometric  $\bullet$ **Pressure Sensor**
	- Apple/Cirrus Logic 338S00105 Audio Codec  $\bullet$
	- Cirrus Logic 338S00220 Audio Amplifier(x2)  $\bullet$
	- Lattice Semiconductor ICE5LP4K
	- Skyworks 13702-20 Diversity Receive Module
	- Skyworks 13703-21 Diversity Receive  $\bullet$ Module
	- Skyworks 77363-1

н

ė

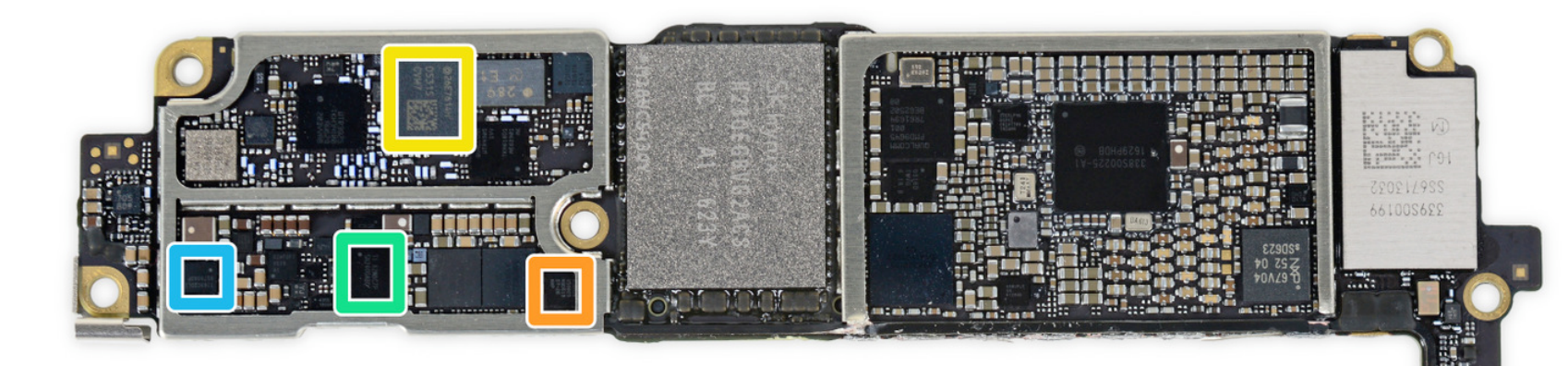

- Just a few ICs remain:  $\bullet$ 
	- Avago LFI626 200157
	- NXP 610A38
	- TDK EPCOS D5315  $\bullet$
	- Texas Instruments 62W8C7P
	- Texas Instruments 65730A0P Power  $\bullet$ Management IC

볾

å

### C Arrays

• Declaration:

```
int ar[2];
```
declares a 2-element integer array: just a block of memory 

```
int ar[] = {795, 635};
```
declares and initializes a 2-element integer array

### C Strings

- String in C is just an array of characters **char string[] = "abc";**
- How do you tell how long a string is?
	- $-$  Last character is followed by a 0 byte (aka "null terminator")

```
int strlen(char s[])
{
    int n = 0;
    while (s[n] != 0) n++;
    return n;
}
```
# Array Name / Pointer Duality

- *Key Concept*: Array variable is a "pointer" to the first  $(0<sup>th</sup>)$  element
- So, array variables almost identical to pointers
	- **char \*string** and **char string[]** are nearly identical declarations
	- $-$  Differ in subtle ways: incrementing, declaration of filled arrays
- Consequences:
	- $-$  **ar** is an array variable, but works like a pointer
	- $ar[0]$  is the same as  $*ar$
	- $ar[2]$  is the same as  $*$  ( $ar+2$ )
	- $-$  Can use pointer arithmetic to conveniently access arrays

# Changing a Pointer Argument?

- What if want function to change a pointer?
- What gets printed?

**void inc\_ptr(int \*p)**  $p = p + 1;$ **int A[3] = {50, 60, 70}; int \*q = A; inc\_ptr( q); printf("\*q = %d\n", \*q); \*q = 50 50 60 70 A q**

### Pointer to a Pointer

- Solution! Pass a pointer to a pointer, declared as  $\star \star h$
- Now what gets printed? **void inc\_ptr(int \*\*h) { \*h = \*h + 1; } int A[3] = {50, 60, 70}; int \*q = A; inc\_ptr(&q); printf("\*q = %d\n", \*q);**

$$
\begin{array}{c}\n \ast q = 60 \\
 \hline\n A q q \\
 \hline\n 50\n \end{array}
$$

### C Arrays are Very Primitive

- An array in C does not know its own length, and its bounds are not checked!
	- Consequence: We can accidentally access off the end of an array
	- Consequence: We must pass the array *and its size*  to any procedure that is going to manipulate it
- Segmentation faults and bus errors:
	- $-$  These are VERY difficult to find; be careful!

#### Use Defined Constants

- Array size *n*; want to access from *0* to *n-1*, so you should use counter AND utilize a variable for declaration & incrementation
	- Bad pattern **int i, ar[10];** for( $i = 0$ ;  $i < 10$ ;  $i++$ ){ ... } – Better pattern **const int ARRAY\_SIZE = 10; int i, a[ARRAY\_SIZE];**  $for(i = 0; i < ARRAY SIZE; i++)$  { ... }
- SINGLE SOURCE OF TRUTH
	- $-$  You're utilizing indirection and avoiding maintaining two copies of the number 10
	- DRY: "Don't Repeat Yourself"

### **Pointing to Different Size Objects**

- Modern machines are "byte-addressable"
	- $-$  Hardware's memory composed of 8-bit storage cells, each has a unique address
- A C pointer is just abstracted memory address
- Type declaration tells compiler how many bytes to fetch on each access through pointer

 $-$  E.g., 32-bit integer stored in 4 consecutive 8-bit bytes

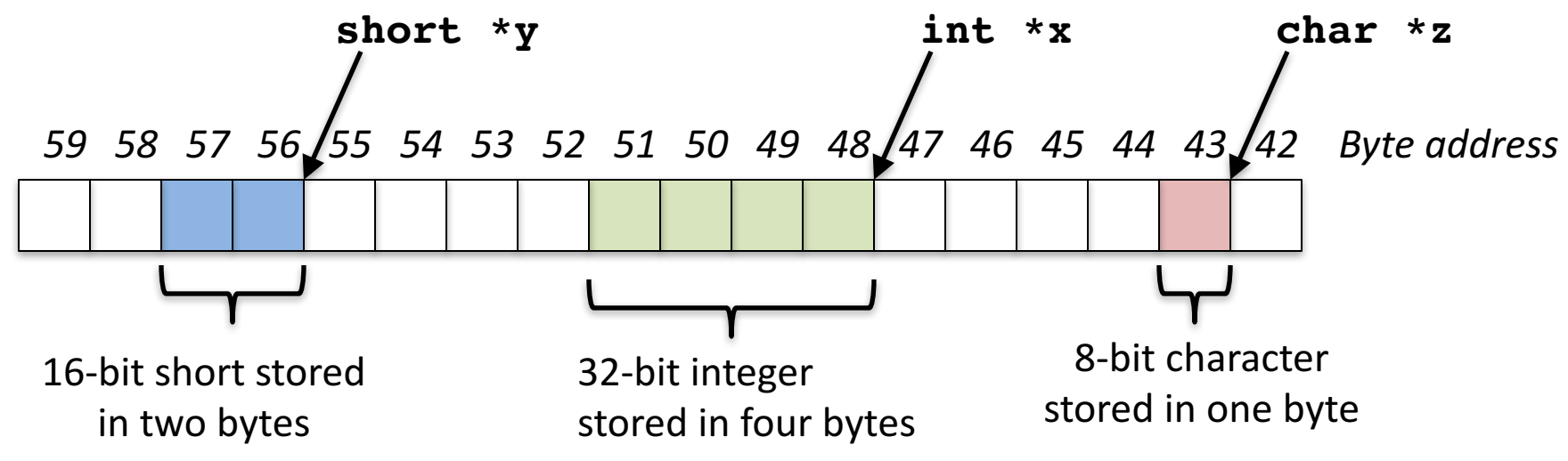

# sizeof() operator

- sizeof(type) returns number of bytes in object
	- $-$  But number of bits in a byte is not standardized
		- In olden times, when dragons roamed the earth, bytes could be  $5, 6, 7, 9$  bits long
- By definition, sizeof(char)==1
- Can take sizeof(arr), or sizeof(structtype)
- We'll see more of sizeof when we look at dynamic memory management

### Pointer Arithmetic

*pointer* + *number pointer* – *number* e.g., *pointer* **+ 1** adds 1 something to a pointer

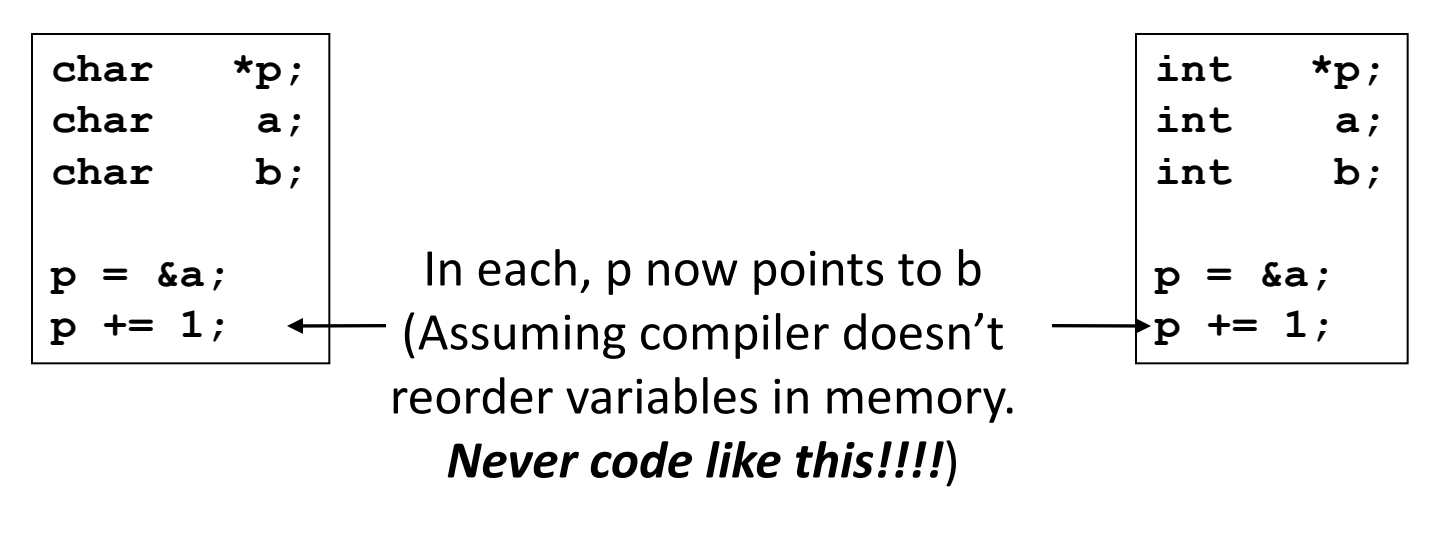

Adds **1\*sizeof(char)**  to the memory address

Adds **1\*sizeof(int)** to the memory address

*Pointer arithmetic should be used cautiously*

### Arrays and Pointers

Passing arrays:

• Array  $\approx$  pointer to the initial (0th) array element

#### $a[i] \equiv * (a+i)$

- An array is passed to a function as a pointer
	- $-$  The array size is lost!
- Usually bad style to interchange arrays and pointers
	- Avoid pointer arithmetic!

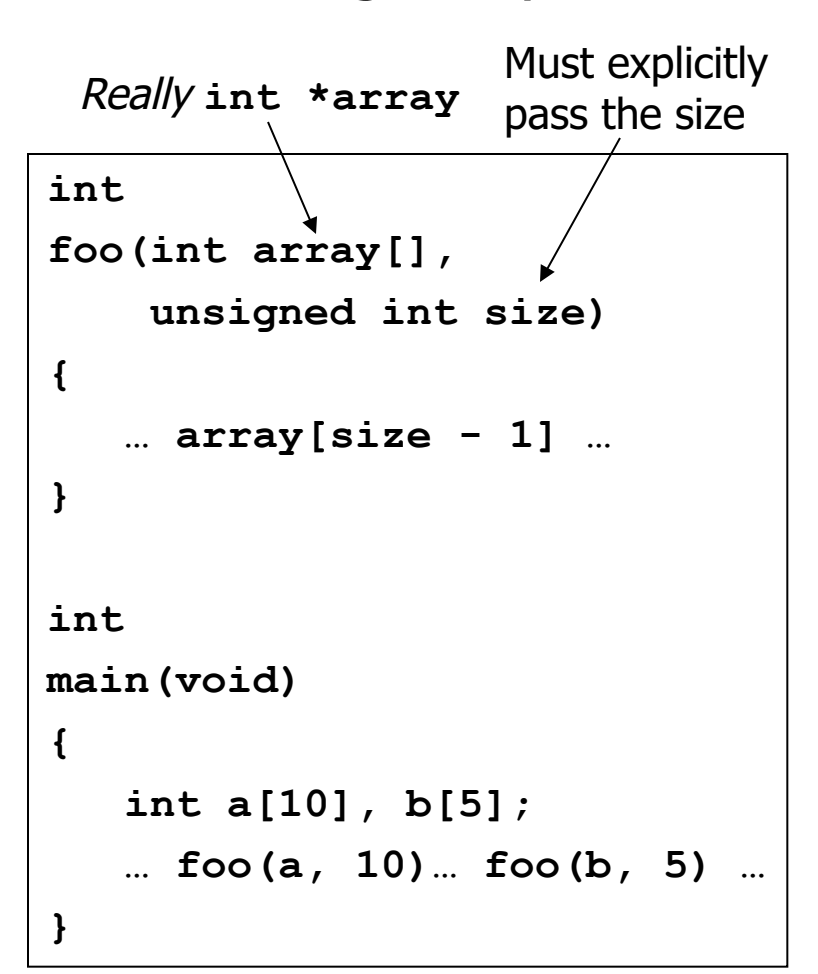

### Arrays and Pointers

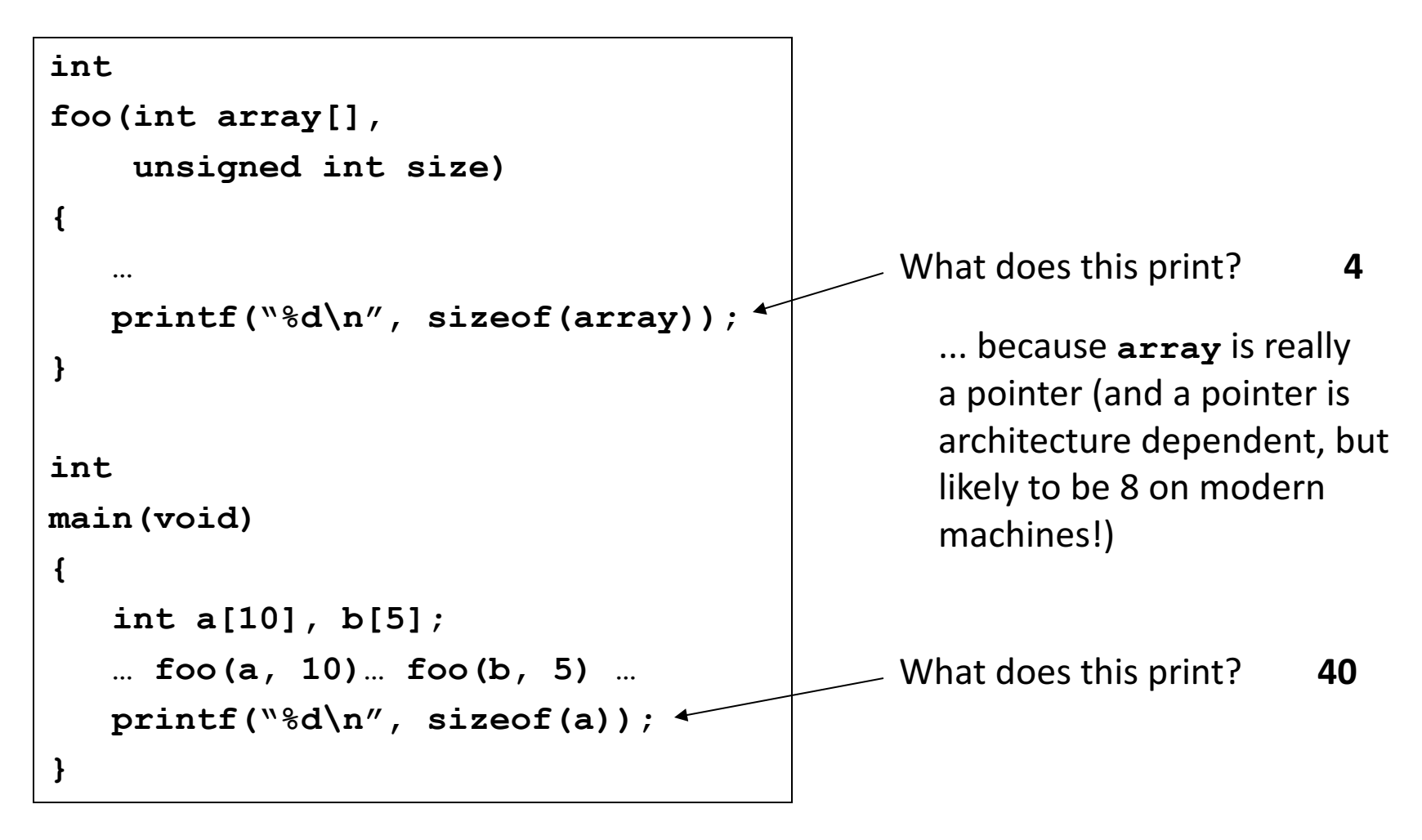